Ψηφιακός Μετασχηματισμός ΔΚΚ / Διεύθυνση Κέντρου Καινοτομίας

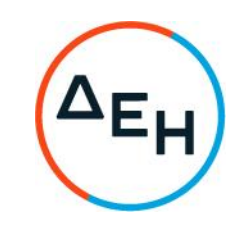

Αριθμός Πρόσκλησης: ΔΚΚ-1200088314 Αντικείμενο: Προμήθεια αυτόματης μηχανής θλίψης

## ΣΥΜΠΛΗΡΩΜΑ Νº1

Το παρόν Συμπλήρωμα Ν°1 της αρχικής Πρόσκλησης ΔΚΚ-1200088314 εκδίδεται προκειμένου να<br>παρατείνει την ημερομηνία υποβολής προσφορών έως τις 08.12.2022 και ώρα 11:30.

Οι λοιποί όροι της αρχικής Πρόσκλησης που δεν τροποποιούνται με το παρόν Συμπλήρωμα Ν°1, παραμένουν ως έχουν.

Λεονταρίου 9 15351, Κάντζα Παλλήνη dei.gr

+30 210-6601711 +30 210-6601700